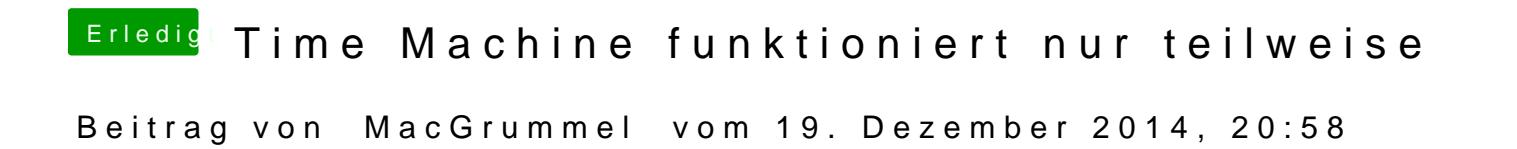

Hast Du denn irgendwelche Namen geändert? Die Festplatte, den Rechner od